# **CIS 1051 Introduction to Programming in Python Summer II 2014** Lecture 2: July 10

*Lecturer: Anwar Mamat*

**Disclaimer**: *These notes may be distributed outside this class only with the permission of the Instructor.*

### **2.1 If Else**

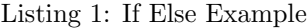

```
1 | \textbf{def grade}(g):2 if (g >= 90):
3 print ( 'A')
4 e l i f ( g>=80):
5 print ( 'B')
6 elif (g \ge 70):
7 print ( 'C')
8 else:
9 pr int ( 'D' )
10 def main ( ) :
11 g = 60
12 \mid \text{grade}(g)13
14 \mid \text{main}()
```
## **2.2 Loops**

Listing 2: Factorial

```
1 \frac{#!}{usr/bin/local/python3.4}2 \mid \text{# } n! = n * (n-1) * (n-2) * ... * 13 \mid \text{def} fact (n):
4 \mid p = 15 i = 1
6 while ( i <= n ) :
7 p ∗= i
8 i + = 19 return p
10 def main ( ) :
11 \vert f = int (input ("Enter _a_number:"))
12 print (fact(f))13 \mid \text{main}()
```
Listing 3: Multiplication Table

```
\frac{1}{2} #prints the 9*9 multiplication table \frac{1}{2} def main():
  def main ():
3 for i in range (1,10):
4 for j in range (1, i+1):
5 print ( i ∗ j , end=' \t')
6 pr int ( )
7 \mid \text{main}()
```
#### **2.2.1 Wallis Formula**

$$
\prod_{n=1}^{\infty} \left( \frac{2n}{2n-1} \cdot \frac{2n}{2n+1} \right) = \frac{2}{1} \cdot \frac{2}{3} \cdot \frac{4}{3} \cdot \frac{4}{5} \cdot \frac{6}{5} \cdot \frac{6}{7} \cdot \frac{8}{7} \cdot \frac{8}{9} \cdots = \frac{\pi}{2}
$$

Figure 2.1: Python turtle output

Listing 4: Wallis Formula

```
1 # Calculate pi using Wallis Formula
2 |def wallis(1):
3 | p = 24 for i in range (3, 1, 2):
5 p ∗= ( i −1)/ i ∗ ( i +1)/ i
6 return p ∗ 2
7 def main ( ) :
8 print ( wall is (1000000))
9 \mid \min()
```
### **2.2.2 Calculate Square root**

IN this program, we calculate the square root of a number using Newton's method.

$$
x_{n+1} = x_n - \frac{f(x_n)}{f'(x_n)} = x_n - \frac{x_n^2 - S}{2x_n} = \frac{1}{2} \left( x_n + \frac{S}{x_n} \right)
$$

Figure 2.2: Sine Curve

Listing 5: Square Root

 $1 \mid \#x = (N/x+x)/2$ 2 **import** math 3 **def** s q r t 2 ( n ) :  $4 \mid \text{root\_old}=0$  $5 \mid \qquad \text{root} = 1$  $6$  count = 0

```
7 \mid root = (n / root + root) / 28 while (math. fabs (root-root_old) > 0.001):
9 \mid \text{root\_old} = \text{root}10 root = (n / root + root) / 211 count +=112 print (count)
13 return root
14 def main ( ) :
15 n = float (input ("Enter_a_number:"))
16 s =round (sqrt2 (n), 3)
17 print (^{\prime} Square root of \{\} = {\}' . format (n, s))
18 \mid \text{main}()
```
#### **2.2.3 Year Calendar**

Listing 6: Year Caldendar

```
1 | \textbf{def} \textbf{calendar}():
2 days2 = [31, 28, 31, 30, 31, 30, 31, 31, 30, 31, 30, 31]
3 \mid \#days = (31, 28, 31, 30, 31, 30, 31, 31, 30, 31, 30, 31)4 months=['January', 'February', 'March', 'April', 'May', 'June', 'July',
5 | 'August', 'September', 'October', 'November', 'December' |
6 \quad \text{pos} = 37 for month in range (12):
8 pr int ( months [ month ] )
 9 pr int ( '−−−−−−−−−−−−−−−−−−−−−−−−−−−−−−−−−−−−−−−−−−−−−−−−−−−−−−−−− ' )
10 print ( 'S\tM\tT\tW\tT\tF\tS ')
11 for j in range (pos): #skip to correct position
12 print ( '\t', end='')
13 for day in range (1, \text{days} \mid \text{month} \mid + 1):
14 print ( day , end='\t')
15 print ( ' | ', end='')
16 pos +=117 if (\text{pos} \geq 7): //7 days in a week
18 print ( )
19 \vert \text{pos}=020 pr int ( ' \n−−−−−−−−−−−−−−−−−−−−−−−−−−−−−−−−−−−−−−−−−−−−−−−−−−−−−−−−− ' )
21 def main ( ) :
22 calendar ()
23 \mid \text{main}()
```
# **2.3 Turtle Graphics**

#### Listing 7: Draw a polygon

```
1 import turtle
2 \mid t = \text{turb.} Turtle ()
```

```
3 | def drawpolygon (size, side):
```
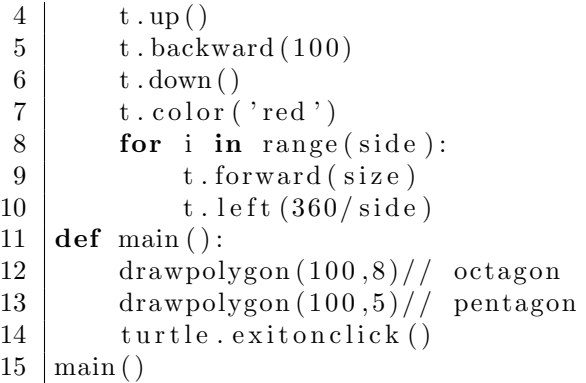

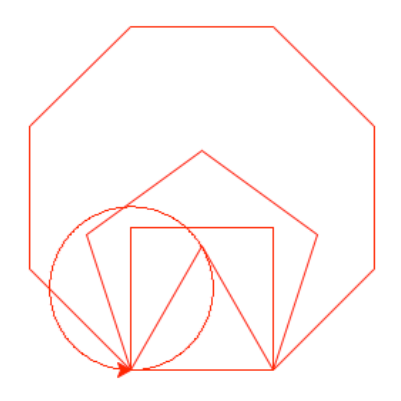

Figure 2.3: Python turtle output

Listing 8: Sine Curve

```
\frac{1}{2} import turtle
 \begin{cases} 2 \\ 3 \end{cases} import math \begin{cases} 3 \\ 4 \end{cases}t = \text{turb.} Turtle ()
 4
 5 |def| line(x1, y1, x2, y2):
 6 \mid t \cdot \text{up}()7 \mid t \cdot \text{goto}(\text{x1}, \text{y1})8 \mid t \cdot down()9 \mid t \cdot \text{goto}(x2, y2)10
11 def axes ():
12 | line ( −180, 0, 180, 0)
13 | line (0,200,0, −200)
14
15 def sine ():
16 t . up ()
17 t . goto ( −180,0)
18 \quad t \cdot down()
```

```
19 for i in range (360):
20 y=math. sin (math. radians (i))
21 | t.goto(i-180,y*100)
\begin{array}{c|c} 22 & t \cdot \text{up}() \\ 23 & t \cdot \text{goto} \end{array}t \cdot \text{goto} (-10,-50)24 t. write ("y=sin(x)", True, "left", "Arial_24")
25 \mid \text{axes}()26 \mid \text{sine}()27 turtle. exitonclick ()
```
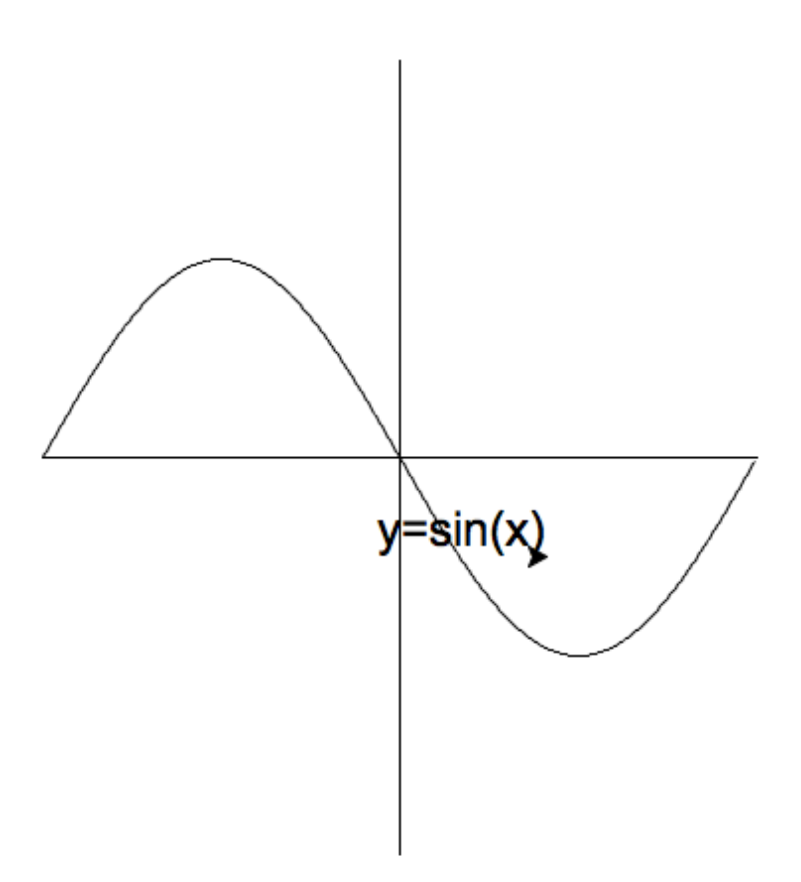

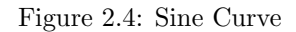

Listing 9: Parametric Curve

```
1 import turtle
2 import math
3 \mid t = \text{turb.} Turtle ()
4
```

```
5 \frac{4}{\pi} a \frac{1}{2} ine between two points (x1, y1) and (x2, y2)6 \det line (x1, y1, x2, y2):
 7 \mid t \cdot \text{up}()8 \mid t \cdot \text{goto}(\text{x1}, \text{y1})9 \mid t \cdot down()10 \mid t \cdot \text{goto}(x2, y2)11 def axes ():
12 t. color ('blue')
13 | line (−300, 0, 200, 0)
14 line (-150, -200, -150, 200)
15
16 def plot():
17 t . up ()
18 t . goto ( −150,0)
19 t . down ( )
20 t. color ('red')
21 for i in range (360 * 5):
22 x= math . radians (i) * math . cos (math . radians (i))
23 y = math. radians (i) * math. sin (math. radians (i))
24 t . goto (x*5−150,y*5)
25 def main ( ) :
26 axes ()
\begin{array}{c|c} 27 & \text{plot} () \\ 28 & \text{turtle} \end{array}\text{turb.} exitonclick ()
29 \mid \text{main}()
```
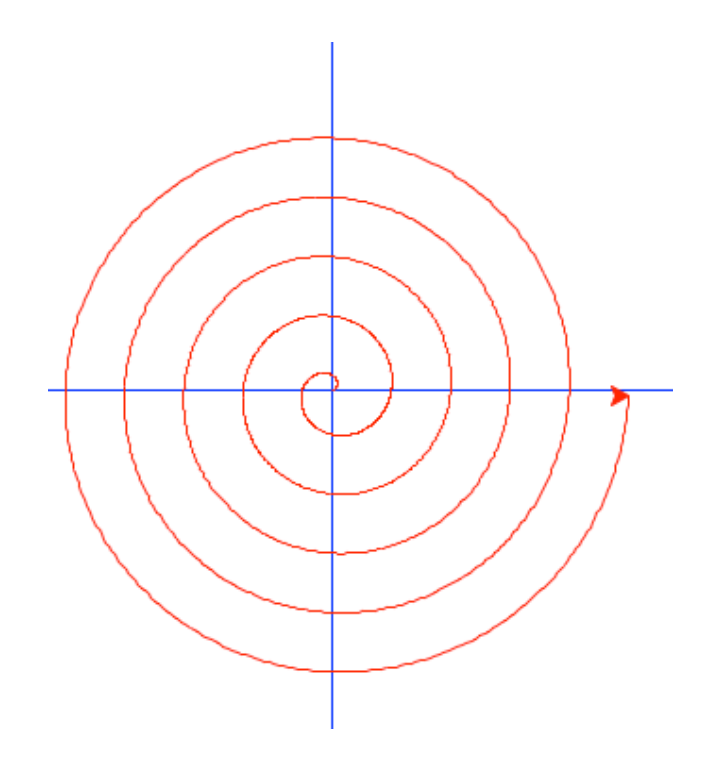

Figure 2.5: Parametric Curve

# **2.4 List**

Listing 10: List Example

```
\frac{1}{2}def grade ():
 3 \mid grades = [\] #empty list
 4 \mid \text{sum} = 05 \mid n = \text{int}(\text{input}("Enter\_\text{the\_\text{number}\_\text{of}\_\text{students}:"))6 for i in range (n):
 \begin{array}{c|c} 7 & \text{g} = \text{int}(\text{input}("enter\_the\_grade")) \text{grades}.\text{append}(\text{g}) \text{ \#add to the list } \end{array}grades.append(g) #add to the list
 9 #sum += g
10 print (grades)
11 for i in range (n):
12 sum + grades [i]
13 avg = sum /n
14 print (avg)
15
16 \mid \text{grade}()
```